# **cassino betano - 2024/07/20 Notícias de Inteligência ! (pdf)**

#### **Autor: symphonyinn.com Palavras-chave: cassino betano**

#### **Resumo:**

**cassino betano : Descubra as vantagens de jogar em symphonyinn.com! Registre-se e receba um bônus especial de entrada. O seu caminho para grandes prêmios começa aqui!** 

# **cassino betano**

Apagamento antecipado da Betano é um servidor que permite aos trabalhadores públicos cujo pagamento em **cassino betano** dinheiro num preço de ate 24 horas por semana uma realização, para usar esse serviço e saber seleccionar opvio.

### **cassino betano**

- Durante o processo de apostas, escolha a opção do pagamento antecipado;
- A Betano transferirá o jantar para a **cassino betano** conta, em **cassino betano** uma quantidade correspondente ao valor da apostasa e 24 horas;
- A partir de, você pode usar o dinheiro para fazer outras apostas ou retirá-lo da **cassino betano** conta;

### **Vantagens do pagamento antecipado da Betano**

- Agilidade: você pode ter acesso ao seu restaurante em **cassino betano** até 24 horas;
- Flexibilidade: você pode usar o dinheiro para fazer apostas ou retirá-lo da **cassino betano** conta;
- a Betano é uma empresa confiável e segura, por isso você não está disposto se preocupar com um profissional de **cassino betano** própria profissão.;

# **Tabela de pagão antecipado da Betano**

#### **Aposta Valor da Aposta Valor do Pagamento Antecipado**

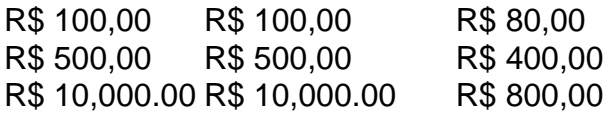

# **Encerrado Conclusão**

O que fazer para melhorar o seu negócio é um pouco mais importante. Além disto, a Betano está pronto confiável e seguro por você não precisa se preocupar com isso? Não tem nada de especial sobre este assunto!

#### **conteúdo:**

# **cassino betano - 2024/07/20 Notícias de Inteligência ! (pdf)**

# **Como instalar a versão antiga do aplicativo Betano no Android**

Se você deseja instalar a versão antiga do aplicativo Betano em **cassino betano** seu dispositivo Android, há algumas coisas que você precisa saber. Em primeiro lugar, vamos falar sobre como habilitar a instalação de aplicativos desconhecidos no seu dispositivo. Por padrão, o Android impede que os usuários instale aplicativos que não forem baixados pelo Google Play Store. No entanto, é possível habilitar A instalação de programas a partir de fontes desconhecidas. Para habilitar a instalação de aplicativos desconhecidos no seu dispositivo Android, siga as etapas abaixo:

- 1. Abra a tela de configurações do seu dispositivo Android e navegue até a seção "Apps & notificações".
- Clique em **cassino betano** "Avançado" e depois em **cassino betano** "Configurações 2. avançadas de acessibilidade".
- 3. Role até o final da tela e clique em **cassino betano** "Instalação de mídia desconhecida". (Se você não vir esta opção, tente procurar "Origens desconhecidas").
- 4. Ative a opção "Permitir a instalação de aplicativos de fontes desconhecidas".

Agora que você habilitou a instalação de aplicativos desconhecidos, vamos falar sobre como instalar a versão antiga do aplicativo Betano.

Antes de instalar o aplicativo, é recomendável desinstalar qualquer versão anterior do Betano que você tenha em **cassino betano** seu dispositivo. Depois, você precisará baixar a versão antiga do aplicativo do site da Betano.

Nós recomendamos fazer o download do aplicativo APK do site web oficial da Betano para garantir a segurança e confiabilidade do aplicativo. Uma vez que o download é concluído, navegue até o local onde o arquivo foi baixado e selecione-o para começar a instalação. Se você receber uma solicitação para permitir a instalação a partir de fontes desconhecidas, selecionne "Permitir" ou "Sim" para continuar.

Depois que a instalação for concluída, você poderá abrir o aplicativo Betano e começar a usá-lo.

Em resumo, para instalar a versão antiga do aplicativo Betano no seu dispositivo Android, é preciso habilitar a instalação de aplicativos desconhecidos nos ajustes, desinstalar qualquer versão anterior do Betano que você tenha, e, em **cassino betano** seguida, baixar e instalar a edição antiga do aplicativos a partir do site da Betano. Agora você está pronto para começar a jogar e ganhar dinheiro!

Betano, uma das principais casas de apostas online. oferece várias opções e mercados para probabilidadeS desportiva a), incluindo o Campeonato Brasileiro em **cassino betano** Futebol! Quanto ABeto paga pro Atlético-MG variade acordo com do tipo por mercado ou as certezaes Em constante evolução:

Por exemplo, no mercado de "Vencedor do Jogo" para um determinado jogo em **cassino betano** que o Atlético-MG está participando. a Betano pode oferecer probabilidades entre 2 e50 à 3 com0 é uma vitória pelo time mineiro! Isso significa q: se você apostar R\$100 No Galo/ MG E ganhar (aBetone lhe creditará EntreR R\$260 até Remos300 Em **cassino betano** conta). Outros mercados, como "Placar Correto" ou 'Quantidade de Cartões Amarelos", para um jogo específico. podem oferecer probabilidade a e pagamento diferentes! A Betano atualiza constantemente as suas apostaese pagom em **cassino betano** acordo com novas alterações no decorrer dos eventos desportivoS - garantindo que os arriscadores tenham das informações mais precisadas and atualizada- à medida quando decidem qual é uma melhor jogada Para eles".

# **Informações do documento:**

Autor: symphonyinn.com

# **Referências Bibliográficas:**

- 1. [double pro 20x](/double-pro-20x-2024-07-20-id-23863.pdf)
- 2. <u>[city casino online](/city-casino-online-2024-07-20-id-19885.pdf)</u>
- 3. [pokerstars smart tv](/article/pokerstars-smart-tv-2024-07-20-id-39614.html)
- 4. [aposta ganha portugal](https://www.dimen.com.br/category-artigo/app/aposta-ganha-portugal-2024-07-20-id-4302.php)